Usage Guide

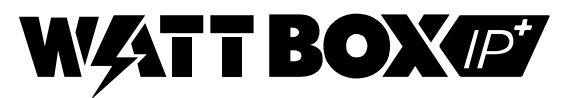

## **1. Overview**

This module provides the necessary data to control and monitor an IP enabled WattBox™ power conditioner.

# **2. Module Details**

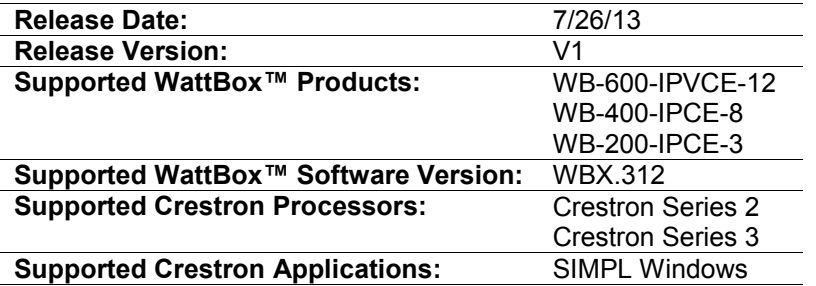

# **3. Signal and Parameter Descriptions**

#### **3.1. Digital Inputs**

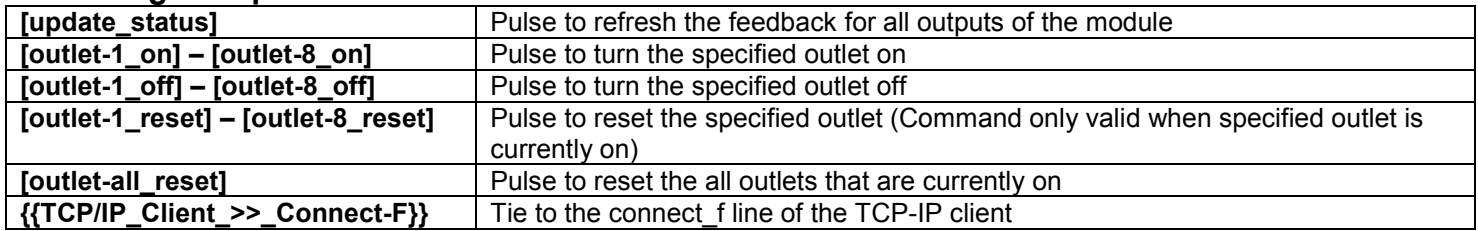

## **3.2. Analog Inputs**

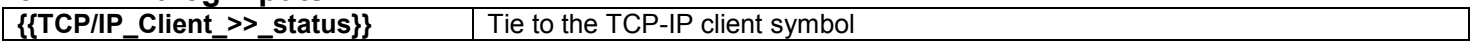

# **3.3. Serial Inputs**

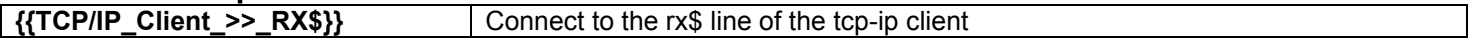

#### **3.1. Digital Outputs**

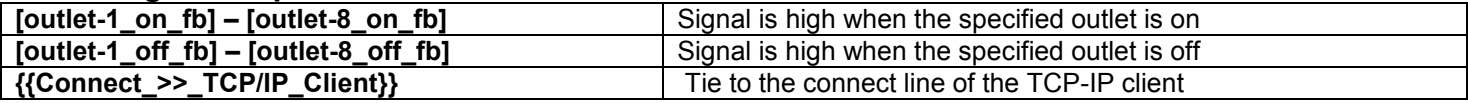

#### **3.2. Analog Outputs**

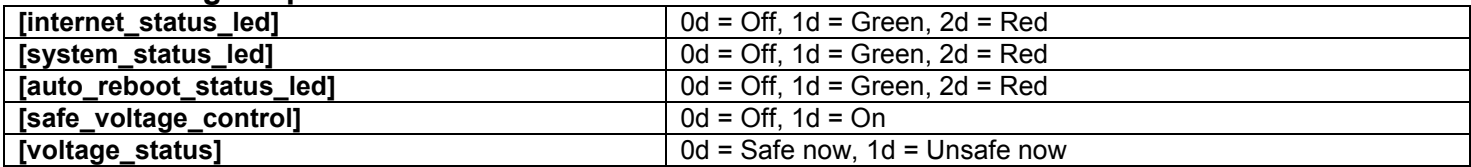

#### **3.1. Serial Outputs**

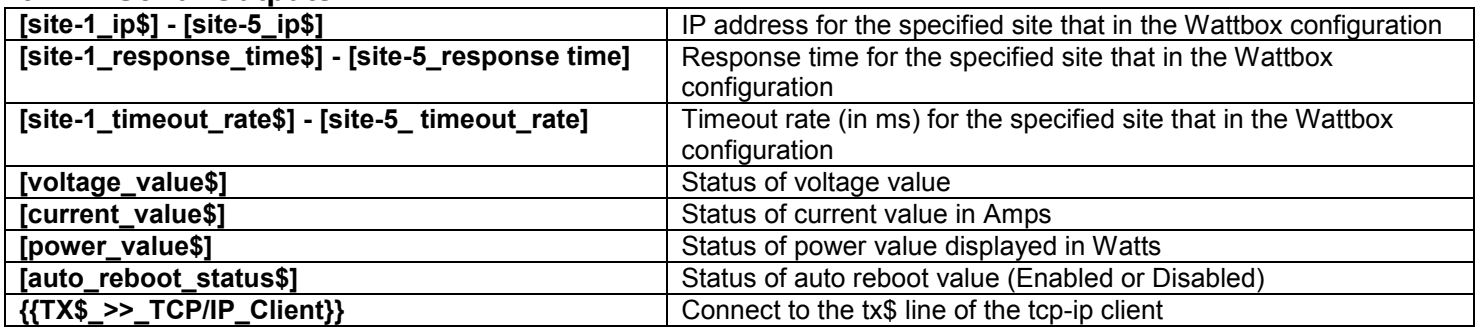

## **3.2. Parameters (Ethernet Version Only)**

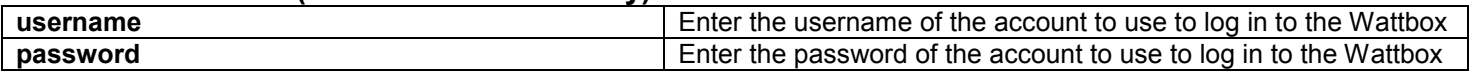

# **4. Contacting Technical Support**

- **4.1. WattBox™ Surveillance DVR Support**
	- Phone: (866) 838-5052 Email: Techsupport@snapav.com

## **4.2. Crestron Module and Programming Support**

Contact Crestron for all support relating the use of these modules within Crestron programming software.

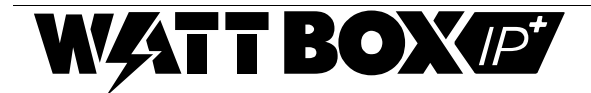